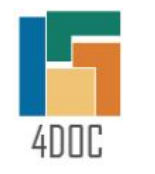

# **Новая резолюция служебной записки в адрес ГД – На оплату подписанного соглашения об изъятии**

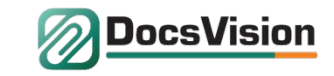

#### **Постановка задачи:**

- Резолюция «На оплату подписанного соглашения об изъятии» должна быть доступна только сотрудникам ОЗИиО (Отдел земельных и имущественных отношений) + Воронина Е. Н. , остальные сотрудники ФКУ Ространсмодернизация не должны видеть данную резолюцию в списке;
- Служебные записки в адрес ГД с резолюцией «На оплату подписанного соглашения об изъятии» должны создавать только сотрудники ОЗИиО (Отдел земельных и имущественных отношений) + Воронина Е. Н. ;
- Обязательными согласующими СЗ в адрес ГД с резолюцией «На оплату подписанного соглашения об изъятии» должны быть:
	- Руководитель подразделения инициатора (Макаров В.Ю.);
	- Советник ГД;
	- Ответственный по финансовой деятельности Карлик Д.А.;
	- Менеджер (ответственный) по проекту (Левакин А.Ю.).
- Согласованная СЗ в адрес ГД с резолюцией «На оплату подписанного соглашения об изъятии» должна быть подписана «живой подписью» Генерального директора, либо Карлика Д.А.
- СЗ должна поступать на исполнение (оплату) в бухгалтерию.

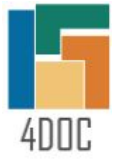

## **Создание СЗ в адрес ГД с резолюцией «На оплату подписанного соглашения об изъятии» сотрудниками**

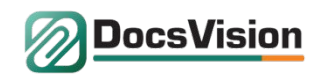

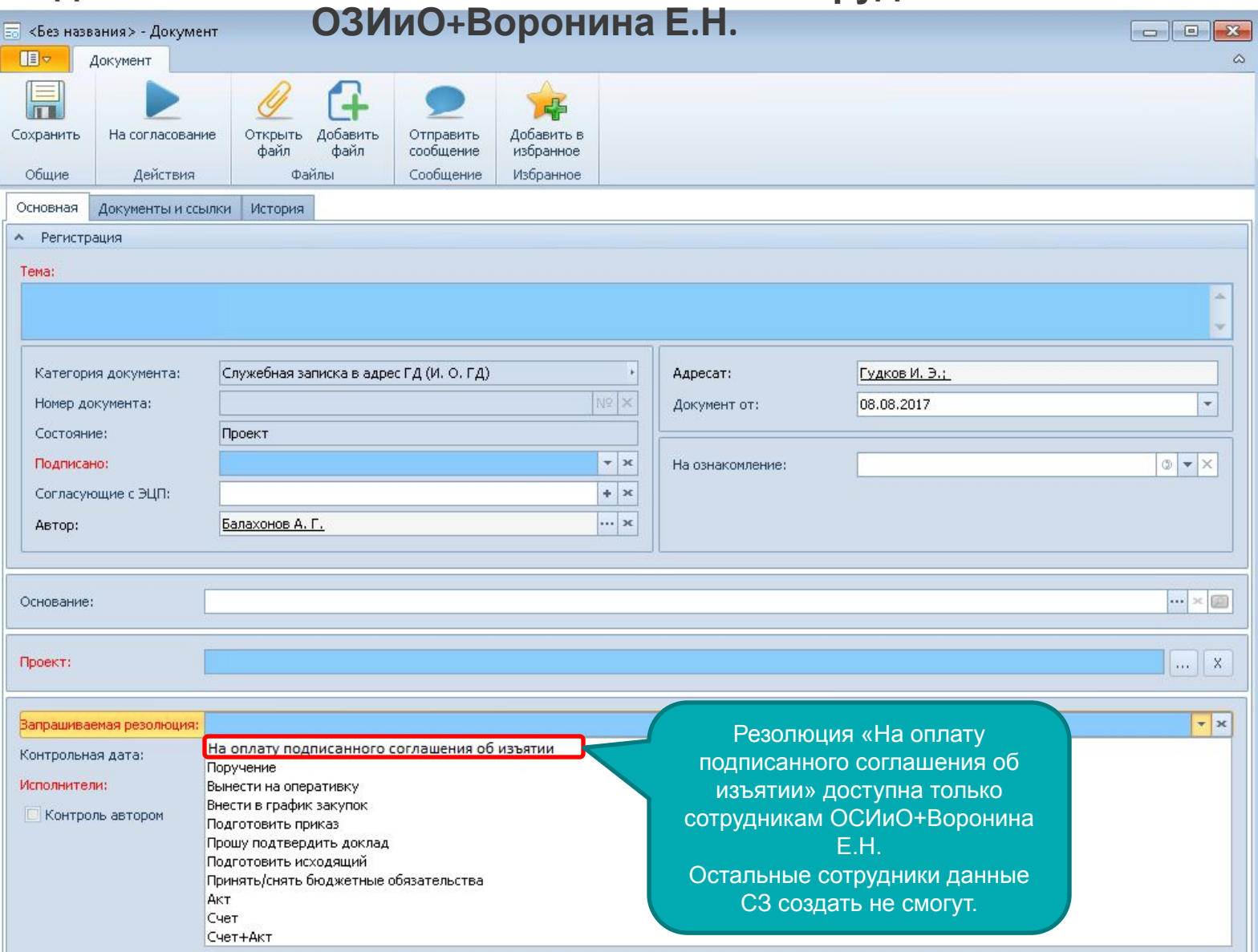

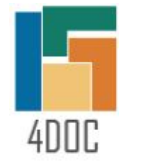

### **Схема процесса согласования СЗ в адрес ГД с резолюцией «На оплату подписанного соглашения об**

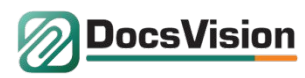

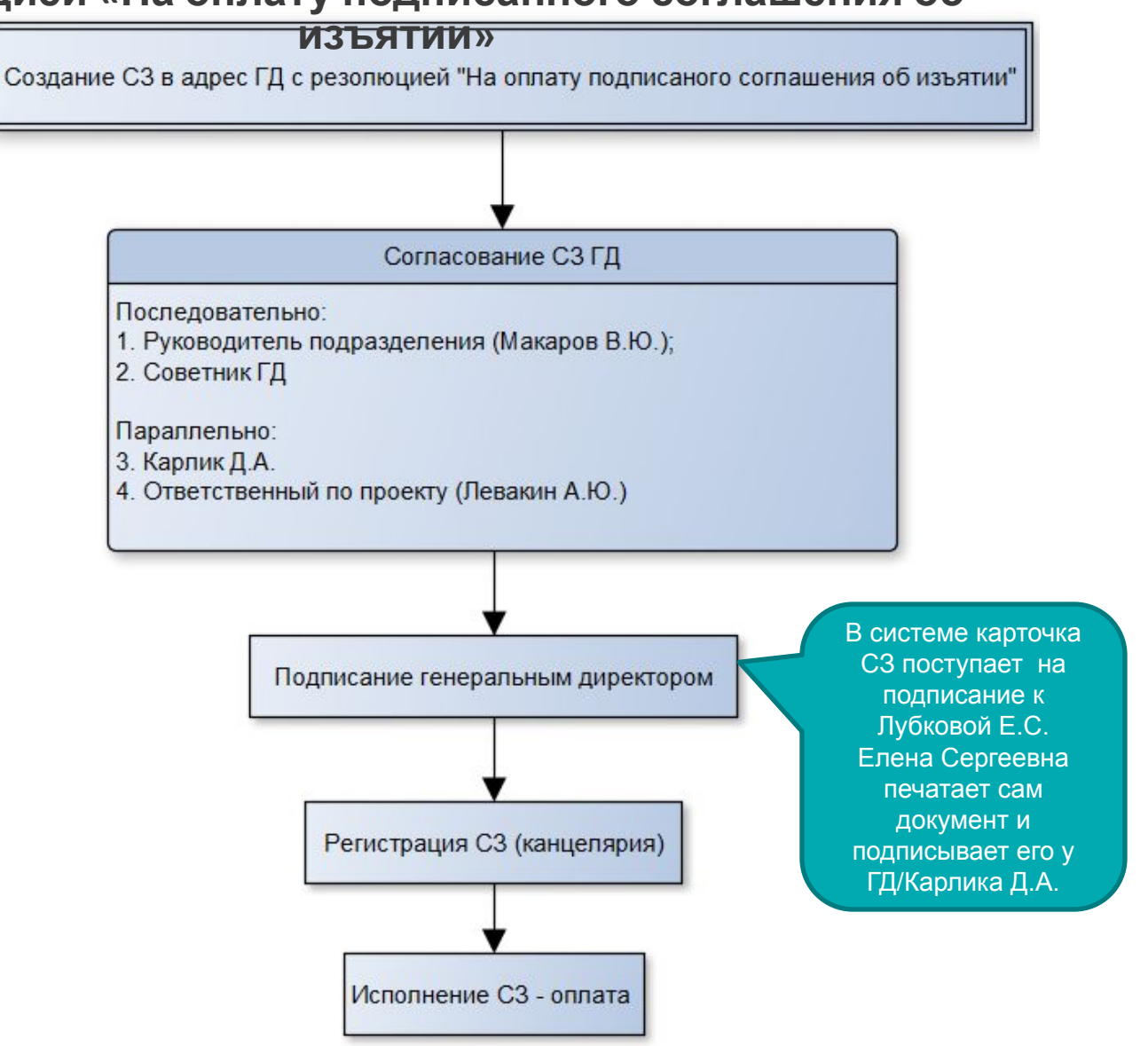

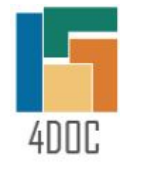

#### **Описание процессов создания, согласования, подписания и исполнения СЗ в адрес ГД с резолюцией «На оплату подписанного соглашения об изъятии»**

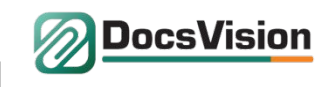

**• Инициатор** (сотрудник ОЗИиО + Воронина Е. Н.) создает служебную записку в адрес ГД с резолюцией «На оплату подписанного соглашения об изъятии».

В поле «Адресат» (подписантом СЗ) инициатор может указать Гудкова И.Э., либо Карлика Д.А.

В поле «Согласующие» автоматически проставляются обязательные согласующие лица документа – см. слайд 5;

- Инициатор заполняет шаблон служебной записки (см. слайд 6) и запускает документ на согласование;
- Служебная записка поступает **на согласование к руководителю подразделения Макарову В.Ю.;**
- Далее СЗ поступает на согласование **Советнику ГД;**
- После согласования руководителем подразделения и Советником ГД СЗ поступает одновременно на согласование к обязательным лицам:

**- Ответственному по финансовой деятельности - Карлик Д.А.;**

**- Ответственному по проекту (Левакин А.Ю.)**

Ответственный по финансовой деятельности и ответственный по проекту также могут отправить СЗ на дополнительное согласование лицам, сопричастным к документу.

- После согласования СЗ в адрес ГД с резолюцией «На оплату подписанного соглашения об изъятии» поступает **на подписание к Секретарю ГД в папку «На подписание ГД»,** либо **«На подписание»** (в зависимости от выбранного адресата)**.** Секретарь ГД печатает документ и подписывает его у Генерального директора, либо у Карлика Д.А.;
- Подписанная ГД СЗ **регистрируется в канцелярии**;

**www.docsvision.com Слайд: 4** • Затем поступает на исполнение - **на оплату в бухгалтерию (Стеняевой О.В**.)

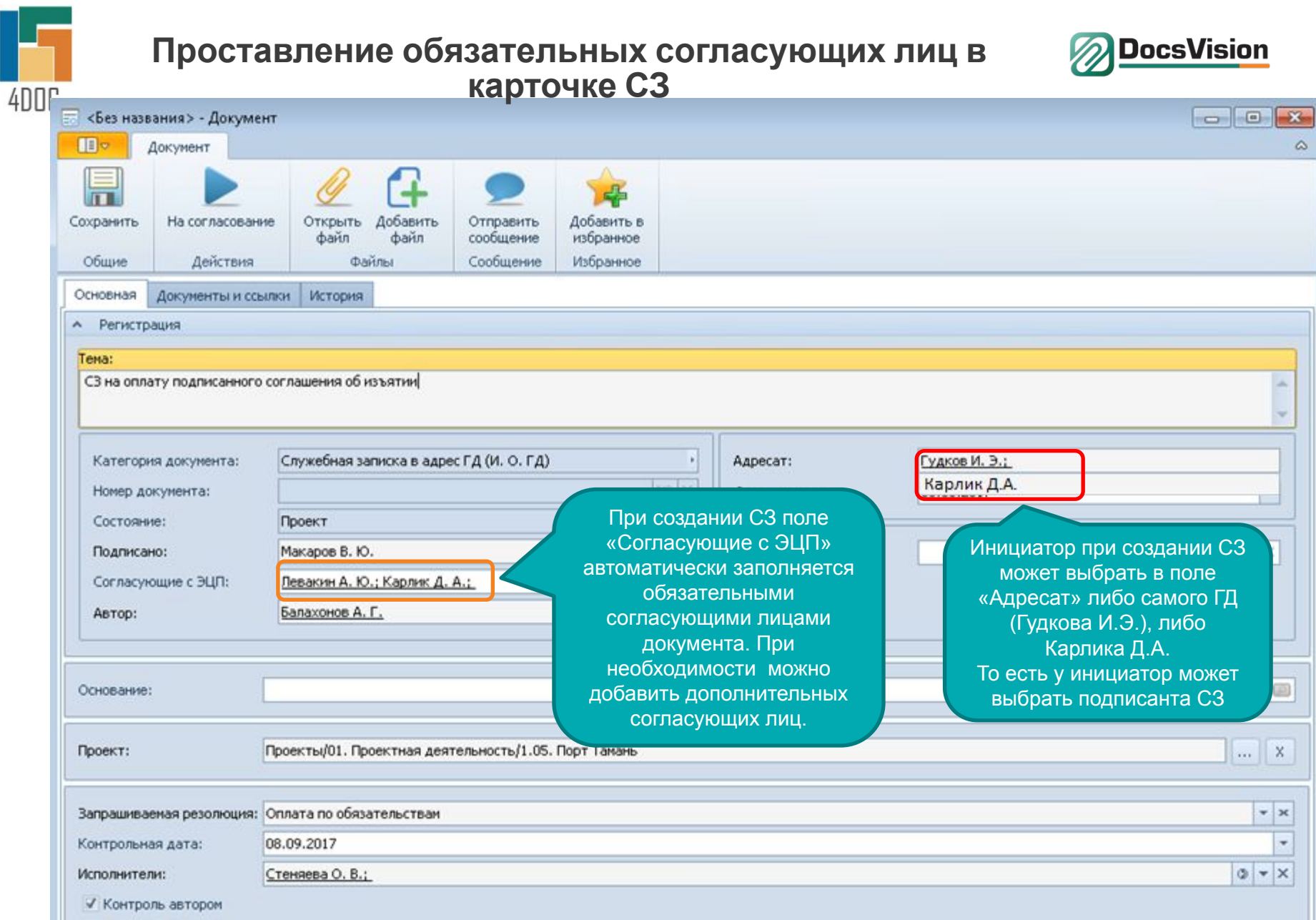

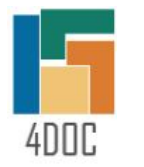

### **Шаблон СЗ в адрес ГД с резолюцией «На оплату подписанного соглашения об изъятии»**

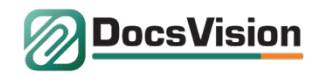

Системные .<br>Наимонование структурного подразделения отправителя) СЛУЖЕБНАЯ ЗАПИСКА OT 08.08.2017 № 16/216 Проект: 01. Проектная деятельность/1.01. Порт Тамань Генеральному директору Основание: Инициированный И.Э. Гудкову Инициатор: Балахонов А.Г. Тема: СЗ на оплату подписанного соглашения об изъятии Уважаемый Илья Эдуардович! Запрацииваемая Решение ГД **CROK** Исполнители Контроль резолюция ГД 08.09.2017 Стеняева О.В. Балахонов А.Г. Оплатить подписанное соглашение об **ИЗЪЯТИИ** Прошу Вас дать поручение оплатить подписанное соглашение об изъятии заключенное с. Инициатор вводит текст служебной записки в редактируемую область шаблона Заместитель генерального директора В.Ю. Макаров «08» августа 2017 г. (Должность) (Фамилия И.О.)  $(Larn)$